## РОЗРАХУНОК ПАРАМЕТРІВ КОЛИВАЛЬНИХ РУХІВ ВАНТАЖУ ПРИ АВАРІЙНОМУ ОБРИВІ СТРОПА

Київський національний університет будівництва і архітектури, Україна

Проаналізовано схеми перемішення вантажу при аварійному обриві стропа на моделі коливання п-ланкового маятника. При цьому будуються фазові портрети з узагальненими координатами маятника - кутами, утвореними відповідними ланками з вертикалями.

Постановка проблеми. Вантажопідйомні машини і механізми звичайно комплектуються різного роду захоплювачами вантажу (кліщовими, кільцевими, коромисловими), до складу яких входять канатні стропи. При виконанні робіт намагаються забезпечити перебування системи «вантаж - захоплювачі» у врівноваженому стані. При аварійному обриві стропа зазначена система втрачає рівноважний стан і здійснює непередбачувані коливальні рухи, які можуть загрожувати життю робітників, а також завдати шкоди навколишнім об'єктам булівлям. обладнанню, іншим вантажам тощо [1]. Тому актуальними будуть дослідження, спрямовані на передбачення віртуальних коливань канатних стропів і вантажу при аварійному обриві стропа. Прогнозування аварійних коливань канатних стропів і вантажу доцільно здійснювати на основі геометричного моделювання коливань *п*-ланкового маятника.

Огляд літературних джерел. В літературі докладно описано випадки дволанкового та три-ланкового маятників [2,3]. Відомі результати складання системи диференціальних рівнянь для опису руху ланок маятників для довільних значень *п* [3]. Але для розв'язання у замкнутому вигляді таких систем диференціальних рівнянь часто бракує обчислювальних ресурсів комп'ютерів. Тому застосовують різного роду інтерактивні інструменти для моделювання й аналізу динамічних систем (наприклад, MatLab Simulink, Scilab) [4]. Вони мають певні недоліки при розробці високоточних моделей динамічних систем із великою кількістю диференціальних рівнянь, особливо коли важлива швидкість їхнього виконання. Крім того існують обмеження на величини кутів відхилень ланок маятників. Тому доцільною буде розробка способу аналізу коливань *п*-ланкового маятника, який базується на фазових портретах.

Постановка завдання. Розробити спосіб аналізу схеми переміщення вантажу при аварійному обриві стропа на моделі коливання *п*-ланкового маятника. В основу аналізу покласти побудову фазових портретів із узагальненими координатами п-ланкового маятника, у якості яких обрати кути, утворені відповідними ланками з вертикалями.

Основна частина. В роботах [5, 6] навелено спосіб складання рівнянь руху елементів багатоланкового маятника. При цьому вважають, що кінетична енергія тіла при його плоско-паралельному русі дорівнює сумі тих кінетичних енергій, які б мало дане тіло при його поступальному русі зі швидкістю центра мас тіла, і при його обертальному русі навколо осі, яка проходить через центр мас тіла і перпендикулярної до тої нерухомої площини, паралельно якій

рухається тіло. Потенціальна енергія тіла при його плоско-паралельному pyci лорівнює сумі потенціальних енергій всіх коливальних вантажів.

Вважатимемо. шо п-ланковий маятник складається з невагомих нерозтяжних стержнів довжин  $L_i$  ( $i = 1..n$ ), шарнірно сполучених між собою прикінцевими вузловими точками, на яких закріплено кульки з масами  $m_i$   $(i = 1..n)$ . Узагальненими координатами обирають кути  $\theta_i$  (*i* = 1.*n*), утворені відповідними ланками з вертикалями (рис. 1). Тертя руху відсутнє.

Рис. 1. Схема п- ланкового маятника

Опис коливання системи маятників за умови відсутності дисипативних сил виконується на основі диференці-альних рівнянь Лагранжа другого роду:

$$
\frac{\partial}{\partial t} \left( \frac{\partial}{\partial \theta'_i} L \right) - \frac{\partial}{\partial \theta'_i} (L) = 0, \quad (i = 1..n), \tag{1}
$$

де  $L = E_k(n) - U(n)$  - лагранжіан;  $E_k(n)$ - кінетична енергія системи;  $U(n)$  потенціальна енергія системи;  $\theta_i$  - *i*-та узагальнена координата (кут між вертикаллю і ланкою);  $\theta_i' = \frac{d}{dt} \theta_i$ .

Вирази для обчислення кінетичної та потенціальної енергії мають вигляд

$$
E_k(n) = \frac{1}{2} \sum_{k=1}^m m_k \left[ \left( -\sum_{i=1}^{k-1} L_i \cos(\theta_i(t)) \frac{d\theta_i(t)}{dt} - L_k \cos(\theta_k(t)) \frac{d\theta_k(t)}{dt} \right)^2 + \left( \sum_{i=1}^{k-1} -L_i \sin(\theta_i(t)) \frac{d\theta_i(t)}{dt} - L_k \sin(\theta_k(t)) \frac{d\theta_k(t)}{dt} \right)^2 \right], \quad (2)
$$

$$
U(n) = g \sum_{k=1}^{n} m_k \left( \sum_{i=1}^{k-1} L_i \cos(\theta_i(t)) + L_k \cos(\theta_k(t)) \right).
$$
 (3)

У результаті описи руху п-ланкового маятника одержують у вигляді системи з *п* диференціальних рівнянь, складених за допомогою рівнянь Лагранжа другого роду (1).

Було розроблено Maple - програму побудови анімаційної схеми руху на прикладі шестиланкового маятника та фазових портретів його узагальнених координат. За основу взято алгоритм і програму, наведені у роботі [6].

Для виконання програми необхідно підготувати такі початкові дані:

- вектор довжин елементів маятника: L ={L<sub>1</sub>, L<sub>2</sub>, L<sub>3</sub>, L<sub>4</sub>, L<sub>5</sub>, L<sub>6</sub>};

- вектор значень мас кульок:  $\mathbf{m} = \{m_1, m_2, m_3, m_4, m_5, m_6\}$ ;

- вектор початкових кутів відхилень:  $\overline{\theta} = \{\overline{\theta}_1, \overline{\theta}_2, \overline{\theta}_3, \overline{\theta}_4, \overline{\theta}_5, \overline{\theta}_6\}.$ 

Програма склалається з лвох частин.

У першій частині програми виконується розв'язання системи шести диференціальних рівнянь відносно шести функцій  $\theta_1(t)$ ,  $\theta_2(t)$ ,  $\theta_3(t)$ ,  $\theta_4(t)$ ,  $\theta_5(t)$  і  $\theta_6(t)$  з початковими умовами - вектором початкових кутів відхилень. Початкові значення похідних обрано нульовими. В результаті розв'язання системи рівнянь засобами пакету Maple визначаються шість функцій, та обчислюються їх відповідні похідні  $\theta'$ <sub>1</sub>(t),  $\theta'$ <sub>2</sub>(t),  $\theta'$ <sub>3</sub>(t),  $\theta'$ <sub>4</sub>(t),  $\theta'$ <sub>5</sub>(t) i  $\theta'$ <sub>6</sub>(t).

У другій частині програми виконується побудова зображень шести фазових портретів у системі координат  $\{\theta_i(t), \theta'_i(t)\}$  (i=1.6) за інформацією. одержаною з розв'язків. А також здійснюється побудова анімаційної схеми руху шестиланкового маятника у графічному файлі з розширенням .gif. Переглянути анімацію можна, наприклад, за допомогою пакету IrfanView.

Для зручності числова інформація з першої до другої частини передається шляхом запису на диск (у першій частині) та зчитування з диска (у другій частині). Це дозволяє відокремити «тонку» роботу, пов'язану з розв'язанням системи диференціальних рівнянь, з «грубою» роботою, пов'язану з варіантами унаочнення розв'язку. Наприклад, ще можна оцінити «амплітуду» коливань аварійної коливальної системи.

Далі розглянемо два тестові випадки схем з'єднання стропів і вантажу. На

рис. 2 зображено схему № 1. Нехай після аварії точка G від'єдналася від точки B і утворена шестиланкова система відрізків почала рухатися в полі тяжіння. В результаті складеться ситуація, подібна коливанню шестиланкового маятника з прикінцевою точкою  $G$  і з вектором початкових кутів

 $\theta = \{0, -\pi/2, \pi/6, \pi/2, 5\pi/6, 3\pi/2\}.$ 

*Варіант 1.* Нехай  $L = \{1, 1, 1, 1, 1, 1\}$  і

m = {1,1,1,1,1,10} (тобто у точці G розміщено вантаж вагою 10 одиниць). На рис. 3 зображено фазові портрети для кутів відхилення ланок у процесі коливань.

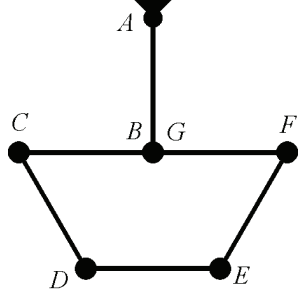

Рис. 2. Схема № 1 з'єднання стропів

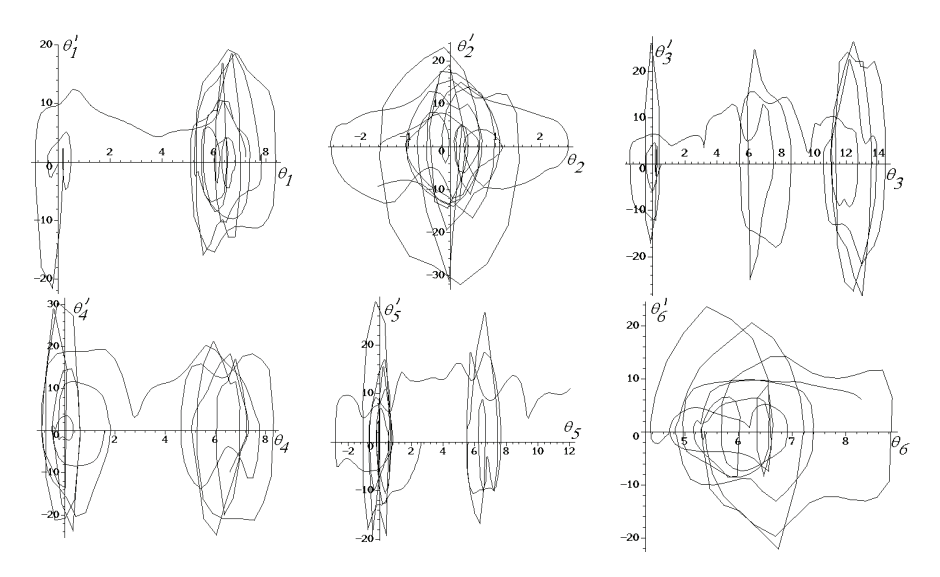

Рис. 3. Фазові портрети для кутів відхилення ланок за варіантом 1

Варіант 2 аналогічний попередньому. Відмінність полягає у векторі L ={3,1,1,1,1,1}. На рис. 4 зображено відповідні фазові портрети для кутів відхилення ланок в процесі коливань.

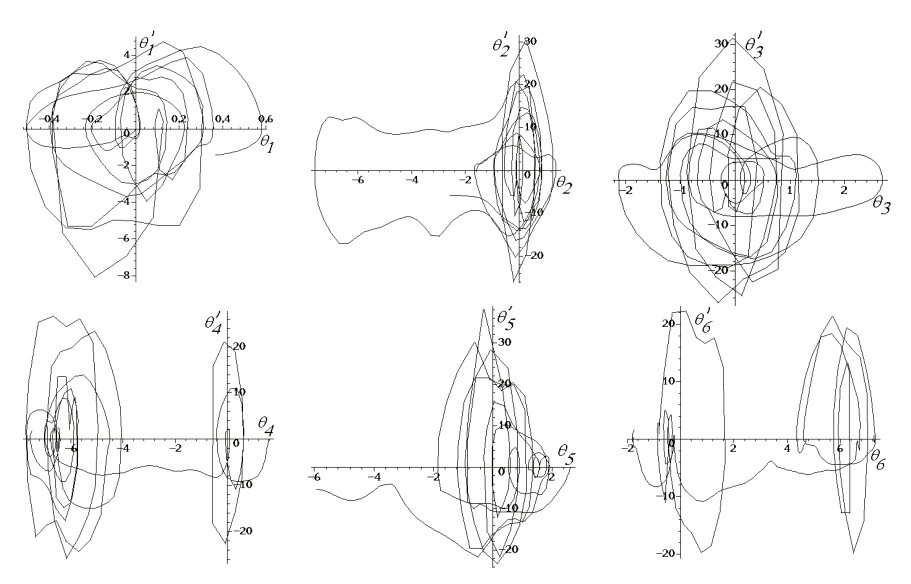

Рис. 4. Фазові портрети для кутів відхилення ланок за варіантом 2

*Bapiaum 3.* Hexaй  $L = \{1, 1, 1, 1, 1, 1\}$  i  $m = \{1, 1, 10, 10, 1, 1\}$ . тобто у вузлових точках  $D$  i E розміщено вантажі вагою 10 одиниць. На рис. 5 зображено відповідні варіанту фазові портрети.

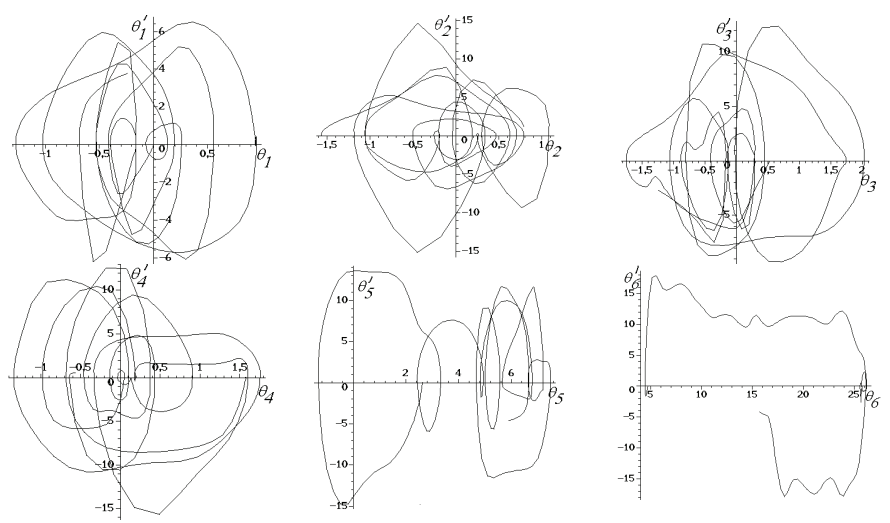

Рис. 5. Фазові портрети для кутів відхилення ланок за варіантом 3

Аналіз фазових портретів дозволяє зробити такі висновки. Аварія за сценарієм варіанта 1 приведе до обертання першої ланки навколо осі кріплення,

що зруйнує захоплювач вантажу. Умови варіанта 2 є більш прийнятними, але тут «зайві» обертальні рухи здійснюють ланки з непарними номерами, що збільшує сумарну амплітуду коливань системи ланок. Умови варіанта 3 приведуть до незначних амплітуд коливань окремих ланок маятника.

Далі для порівняння розглянемо тестову схему з'єднання стропів і вантажу, зображену на рис. 6. Нехай точка G від'єдналася від точки В, і утворена шестиланкова система відрізків почала рухатися в полі тяжіння. В результаті

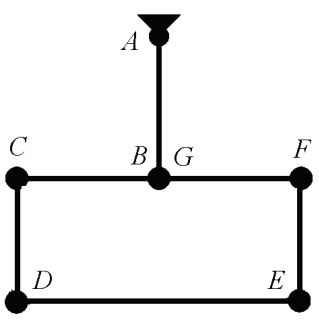

Рис.6. Схема № 2 з'єднання стропів

також утвориться ситуація, подібна коливанню маятника з прикінцевою точкою G і з вектором початкових кутів  $\theta = \{0, -\pi/2, 0, \pi/2, \pi, 3\pi/2\}.$ 

*Варіант* 4. Нехай L ={1,1,1,2,1,1} i m ={1,1,1,1,1,10}, тобто у точці G розміщено вантаж вагою 10 одиниць. На рис. 7 зображено відповідні варіанту фазові портрети. На рис. 8 наведено деякі фази коливань.

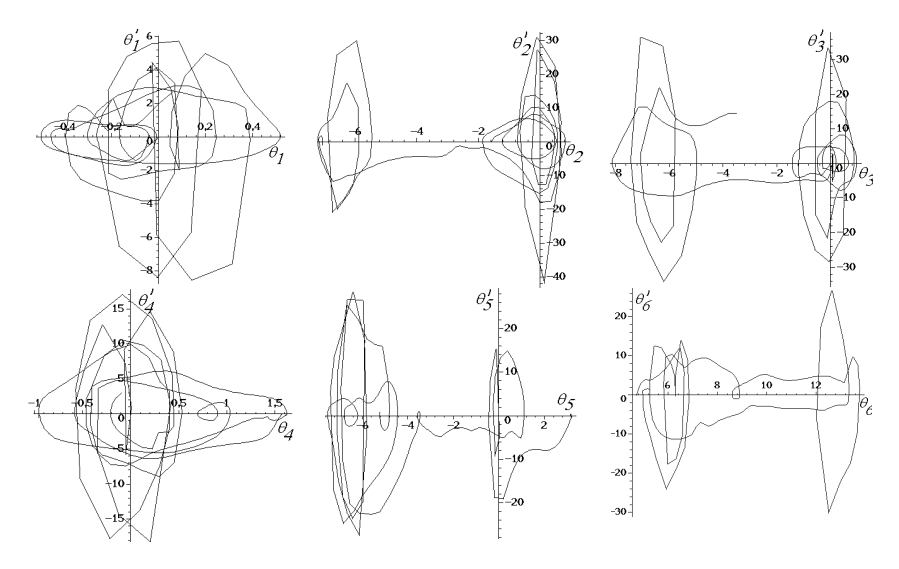

Рис. 7. Фазові портрети для кутів відхилення ланок за варіантом 4

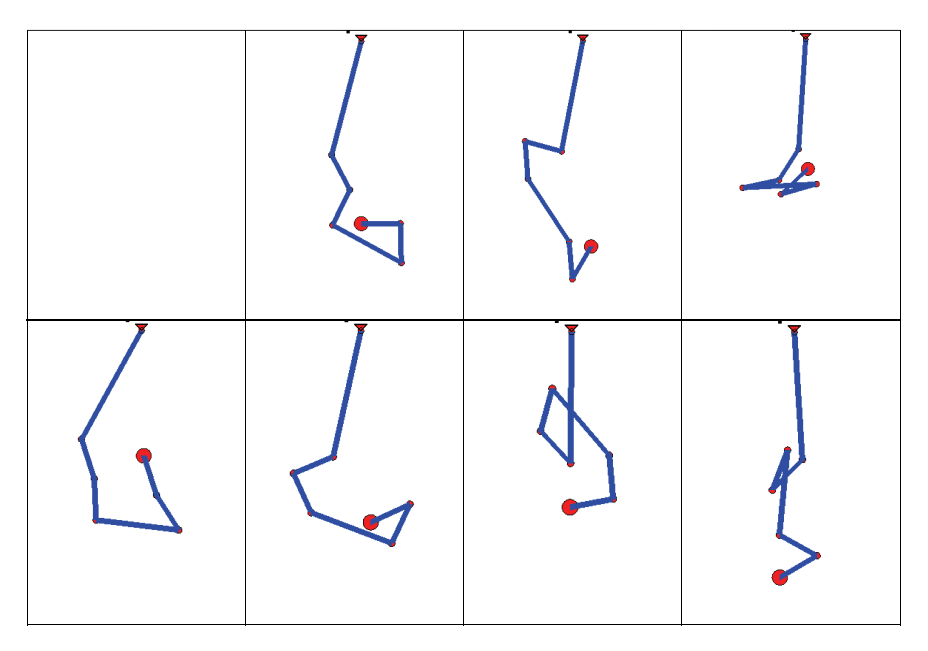

Рис. 8. Деякі фази коливань маятника за варіантом 4

*Варіант 5.* Нехай L ={1,1,1,2,1,1} і m ={1,1,10,10,1,1}, тобто у точках D і  $E$  розміщено вантажі масою 10 одиниць. На рис. 9 зображено відповідні варіанту фазові портрети. На рис. 10 наведено деякі фази коливань.

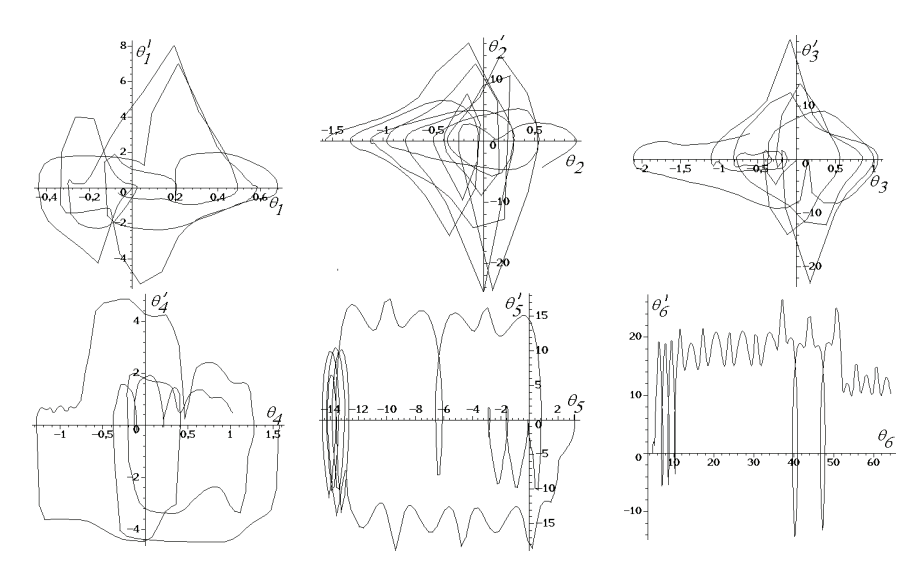

Рис. 9. Фазові портрети для кутів відхилення ланок за варіантом 5

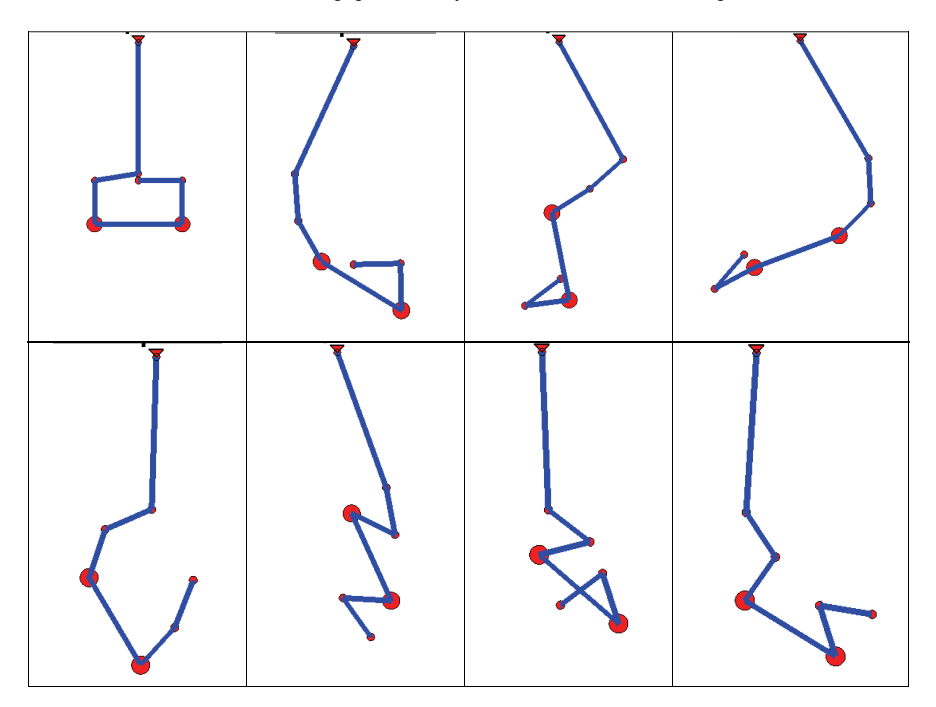

Рис. 10. Деякі фази коливань маятника за варіантом 5

Висновок. Одержані результати дозволяють визначити геометричні параметри робочої зони, де мають виконуватися роботи за допомогою вантажопідйомних машин і механізмів, цим самим спрогнозувавши наслідки аварійного відриву зачаленої стропом будівельної конструкції.

## Література

1. Котельников В.С. Комментарий к правилам устройства и безопасной эксплуатации грузоподъемных кранов / В.С.Котельников, Н.А.Шишков. – Москва: МЦФЭР, 2007. – 720 с.

2. *Gmiterko A., Grossman M.* N-link Inverted Pendulum Modeling. Recent Advances in Mechatronics 2010, Part 3, 151-156,

3. *Gmiterko A, Grossman M.* An n-link inverted pendulum modeling. Acta Mechanica Slovaca, #13(3), 2009, p. 22-29

4. Сотников А.Л. Компьтерно-ориентированный автоматический синтез уравнений й движения механических си систем. / А.Л. Сотников // Металлургические процессы и оборудование. № 3(9), 2007, стр. 34-51

5. Адашевська І.Ю. Геометричне моделювання коливань багатоланкових маятникових механічних систем. Автореф. дис. канд. техн. наук: 05.01.01/ I.IO.Адашевська - Київськ. нац. унів. будівн. і архіт. – Київ, 2006.–20 с.

6. Куценко Л.М. Геометричне моделювання коливань багатоланкових маятників. / *Л.М.Куценко, І.Ю.Адашевська*— Харків:«НТМТ», 2008.— 176 с.

## РАСЧЕТ ПАРАМЕТРОВ КОЛЕБАТЕЛЬНЫХ ДВИЖЕНИЙ ГРУЗА ПРИ АВАРИЙНОМ ОБРЫВЕ СТРОПЫ **Р.** М. Колочавин

Проанализированы схемы перемещения груза при аварийном обрыве стропы на модели колебания *n*–звенного маятника. При этом строятся фазовые портреты с обобщенными координатами маятника - углами, образованными соответствующими звеньями с вертикалями

## **CALCULATION PARAMETERS OF OSCILLATING MOTIONS LOAD IN CASE OF THE ABNORMAL BREAKAWAY OF THE STROP**  *R. M. Kolochavin*

Diagrams of relocation of a load are analyzed in case of an abnormal breakaway of a strop on model of oscillations of  $n - link$  pendulum. Phase portraits with the generalized coordinates of a pendulum - the angles formed by the appropriate links with verticals are thus built